# NAG Library Function Document

# nag nearest correlation bounded (g02abc)

# <span id="page-0-0"></span>1 Purpose

nag\_nearest\_correlation\_bounded (g02abc) computes the nearest correlation matrix, in the Frobenius norm or weighted Frobenius norm, and optionally with bounds on the eigenvalues, to a given square, input matrix.

# 2 Specification

```
#include <nag.h>
#include <nagg02.h>
void nag_nearest_correlation_bounded (Nag_OrderType order, double g[],
     Integer pdg, Integer n, Nag_NearCorr_ProbType opt, double alpha,
     double w[], double errtol, Integer maxits, Integer maxit, double x[],
     Integer pdx, Integer *iter, Integer *feval, double *nrmgrd,
     NagError *fail)
```
# 3 Description

Finds the nearest correlation matrix X by minimizing  $\frac{1}{2} ||G - X||^2$  where G is an approximate correlation matrix.

The norm can either be the Frobenius norm or the weighted Frobenius norm  $\frac{1}{2} \left\| W^{\frac{1}{2}}(G - X)W^{\frac{1}{2}} \right\|$  $\begin{array}{c} \hline \end{array}$ 2<br>F

You can optionally specify a lower bound on the eigenvalues,  $\alpha$ , of the computed correlation matrix, forcing the matrix to be positive definite,  $0 < \alpha < 1$ .

Note that if the weights vary by several orders of magnitude from one another the algorithm may fail to converge.

# 4 References

Borsdorf R and Higham N J (2010) A preconditioned (Newton) algorithm for the nearest correlation matrix IMA Journal of Numerical Analysis 30(1) 94–107

Qi H and Sun D (2006) A quadratically convergent Newton method for computing the nearest correlation matrix SIAM J. Matrix AnalAppl 29(2) 360–385

# 5 Arguments

1: **order** – Nag OrderType *Input* 

On entry: the order argument specifies the two-dimensional storage scheme being used, i.e., rowmajor ordering or column-major ordering. C language defined storage is specified by  $order = Nag_RowMajor.$  See Section 3.2.1.3 in the Essential Introduction for a more detailed explanation of the use of this argument.

*Constraint*:  $order = Nag_RowMajor$  or Nag ColMajor.

2:  $g[\mathbf{p}\mathbf{d}\mathbf{g}\times\mathbf{n}]$  $g[\mathbf{p}\mathbf{d}\mathbf{g}\times\mathbf{n}]$  $g[\mathbf{p}\mathbf{d}\mathbf{g}\times\mathbf{n}]$  – double Input/Output

Note: the  $(i, j)$ th element of the matrix G is stored in

 $\mathbf{g}[(j-1) \times \mathbf{pdg} + i - 1]$  $\mathbf{g}[(j-1) \times \mathbf{pdg} + i - 1]$  $\mathbf{g}[(j-1) \times \mathbf{pdg} + i - 1]$  when order = Nag ColMajor;  $\mathbf{g}[(i-1) \times \mathbf{pdg} + j - 1]$  $\mathbf{g}[(i-1) \times \mathbf{pdg} + j - 1]$  $\mathbf{g}[(i-1) \times \mathbf{pdg} + j - 1]$  when order = Nag\_RowMajor.

<span id="page-1-0"></span>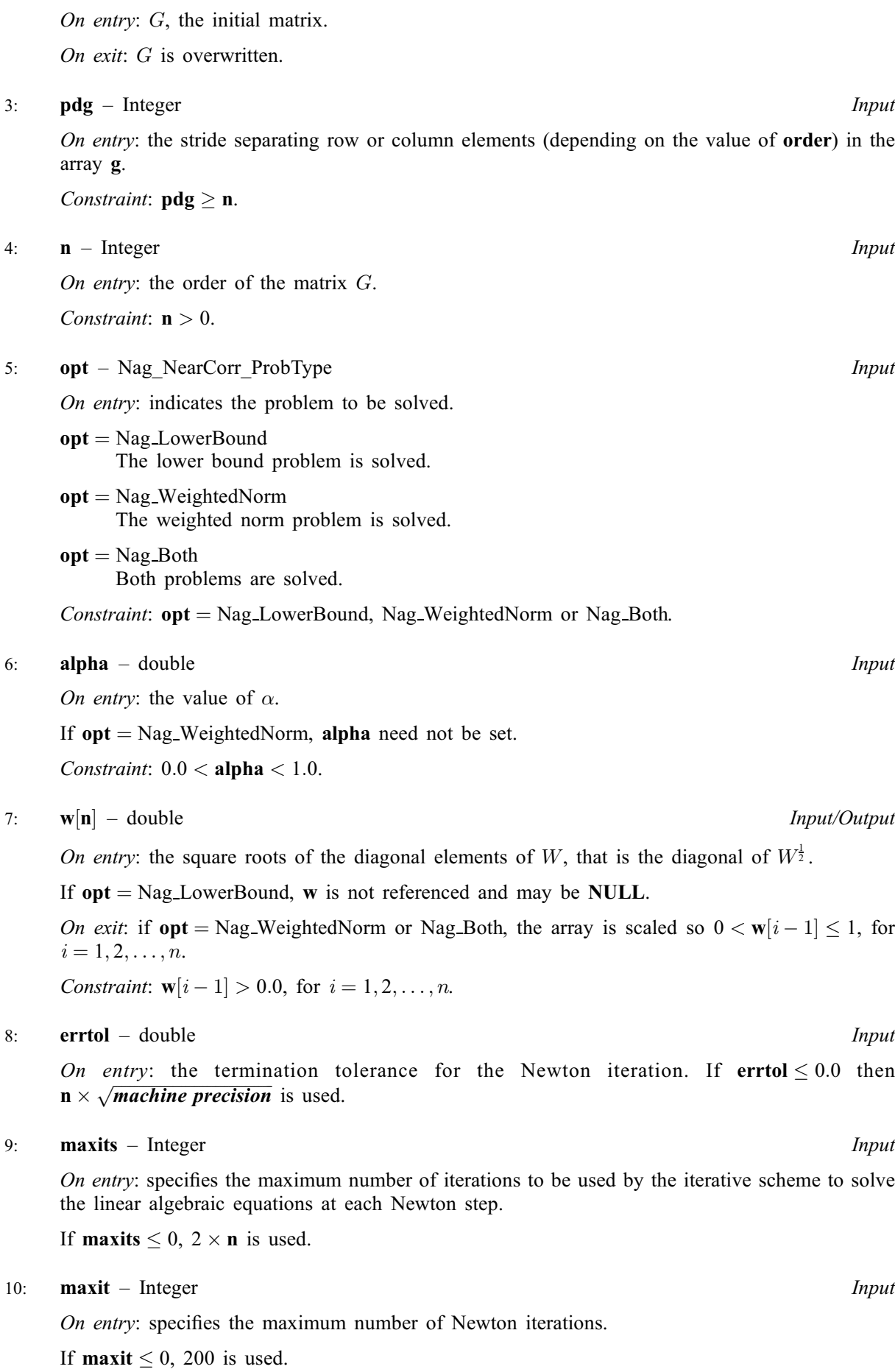

<span id="page-2-0"></span>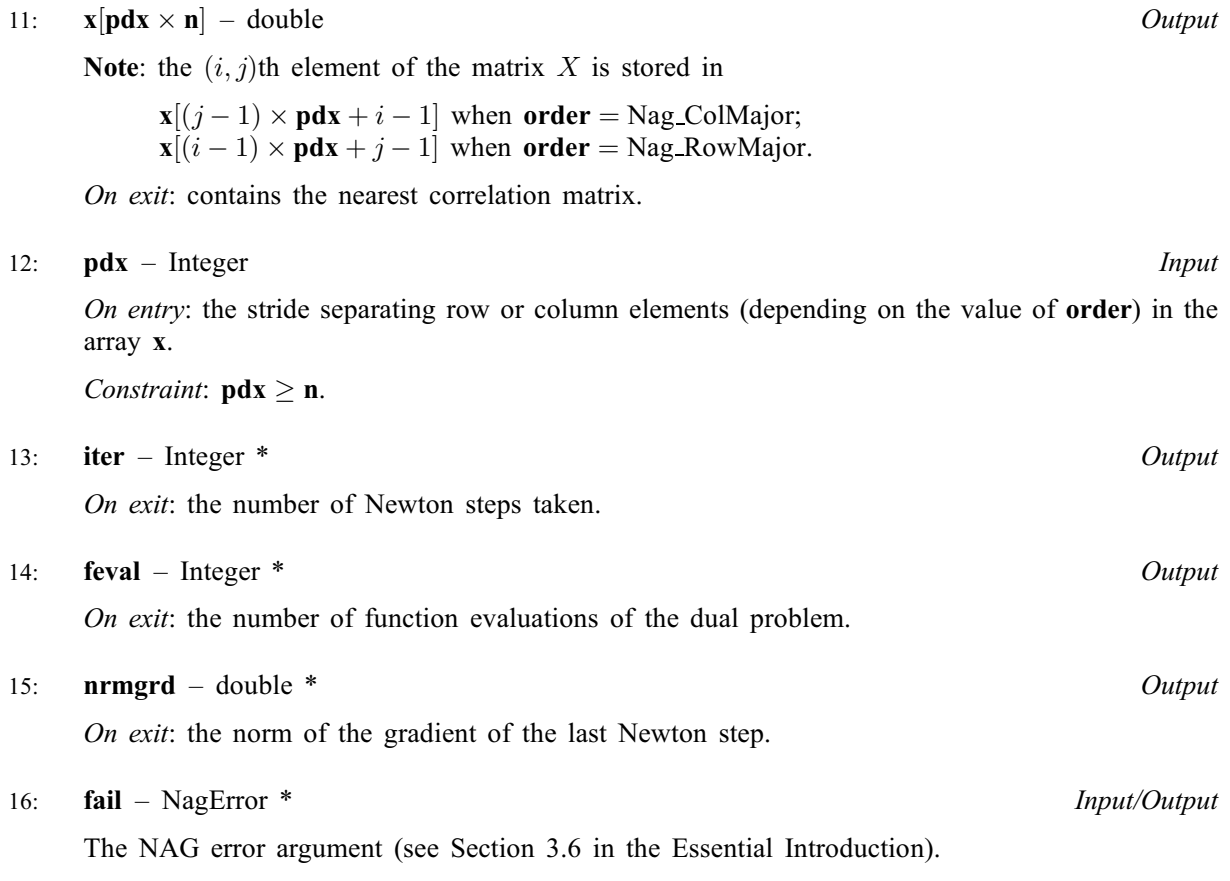

# 6 Error Indicators and Warnings

#### NE\_ALLOC\_FAIL

Dynamic memory allocation failed. See Section 3.2.1.2 in the Essential Introduction for further information.

#### NE\_BAD\_PARAM

On entry, argument  $\langle value \rangle$  had an illegal value.

#### NE\_CONVERGENCE

Newton iteration fails to converge in  $\langle value \rangle$  iterations. Increase [maxit](#page-1-0) or check the call to the function.

The *machine precision* is limiting convergence. In this instance the returned value of  $x$  may be useful.

# NE\_EIGENPROBLEM

An intermediate eigenproblem could not be solved. This should not occur. Please contact NAG with details of your call.

# NE\_INT

O[n](#page-1-0) entry,  $\mathbf{n} = \langle value \rangle$ . Co[n](#page-1-0)straint:  $n > 0$ .

#### NE\_INT\_2

O[n](#page-1-0) entry,  $\mathbf{p} \mathbf{dg} = \langle value \rangle$  and  $\mathbf{n} = \langle value \rangle$ . Co[n](#page-1-0)straint:  $p dg \geq n$ .

O[n](#page-1-0) entry,  $\mathbf{p} \mathbf{dx} = \langle value \rangle$  and  $\mathbf{n} = \langle value \rangle$ . Co[n](#page-1-0)straint:  $\mathbf{p} \mathbf{dx} > \mathbf{n}$ .

#### NE\_INTERNAL\_ERROR

An internal error has occurred in this function. Check the function call and any array sizes. If the call is correct then please contact NAG for assistance.

An unexpected error has been triggered by this function. Please contact NAG. See Section 3.6.6 in the Essential Introduction for further information.

### NE\_NO\_LICENCE

Your licence key may have expired or may not have been installed correctly. See Section 3.6.5 in the Essential Introduction for further information.

### NE\_REAL

On entry, **[alpha](#page-1-0)**  $= \langle value \rangle$ . Constraint:  $0.0 <$  [alpha](#page-1-0)  $< 1.0$ .

#### NE\_WEIGHTS\_NOT\_POSITIVE

On entry, all elements of [w](#page-1-0) were not positive.

# 7 Accuracy

The returned accuracy is controlled by **[errtol](#page-1-0)** and limited by *machine precision*.

# 8 Parallelism and Performance

nag\_nearest\_correlation\_bounded (g02abc) is threaded by NAG for parallel execution in multithreaded implementations of the NAG Library.

nag\_nearest\_correlation\_bounded (g02abc) makes calls to BLAS and/or LAPACK routines, which may be threaded within the vendor library used by this implementation. Consult the documentation for the vendor library for further information.

Please consult the [X06 Chapter Introduction](#page-0-0) for information on how to control and interrogate the OpenMP environment used within this function. Please also consult the Users' Note for your implementation for any additional implementation-specific information.

### 9 Further Comments

Arrays are internally allocated by nag nearest correlation bounded ( $g02abc$ ). The total size of these arrays is  $12 \times n + 3 \times n \times n + max(2 \times n \times n + 6 \times n + 1, 120 + 9 \times n)$  $12 \times n + 3 \times n \times n + max(2 \times n \times n + 6 \times n + 1, 120 + 9 \times n)$  $12 \times n + 3 \times n \times n + max(2 \times n \times n + 6 \times n + 1, 120 + 9 \times n)$  double elements and  $5 \times n + 3$ Integer elements. All allocated memory is freed before return of nag nearest correlation bounded (g02abc).

### 10 Example

This example finds the nearest correlation matrix to:

$$
G = \begin{pmatrix} 2 & -1 & 0 & 0 \\ -1 & 2 & -1 & 0 \\ 0 & -1 & 2 & -1 \\ 0 & 0 & -1 & 2 \end{pmatrix}
$$

weighted by  $W^{\frac{1}{2}} = \text{diag}(100, 20, 20, 20)$  with minimum eigenvalue 0.02.

#### 10.1 Program Text

```
/* nag_nearest_correlation_bounded (g02abc) Example Program.
 *
 * Copyright 2014 Numerical Algorithms Group.
 \overline{a}* Mark 23, 2011.
*/
#include <nag.h>
#include <nag_stdlib.h>
#include <nagf08.h>
#include <nagg02.h>
#include <nagx04.h>
int main(void)
{
  /* Scalars */
 Integer exit_status = 0;
  double alpha, errtol, nrmgrd;
  Integer feval, i, iter, j, maxit, maxits, n, pdeig, pdg, pdx;
 /* Arrays */
 char nag_enum_arg[100];
 double *eig = 0, *g = 0, *w = 0, *x = 0;
  /* Nag Types */
 Nag_OrderType order;
 Nag_NearCorr_ProbType opt;
 NagError fail;
 INIT_FAIL(fail);
#ifdef NAG_COLUMN_MAJOR
#define G(I, J) g[(J-1)*pdg + I-1]
#define X(I, J) X[(J-1)*pdx + I-1]order = Nag_ColMajor;
#else
#define G(I, J) g[(I-1)*pdg + J-1]
#define X(I, J) X[(I-1)*pdx + J-1]order = Nag_RowMajor;
#endif
  /* Output preamble */
 printf("nag_nearest_correlation_bounded (g02abc)");
 printf(" Example Program Results\n\n");
 fflush(stdout);
  /* Skip heading in data file */
#ifdef _WIN32
 scanf_s("%*[^\n] ");
#else
 scanf("%*\lceil'\n] ");
#endif
 /* Read in the problem size, opt and alpha */
#ifdef _WIN32
 scanf_s("%"NAG_IFMT"", &n);
#else
 scanf("%"NAG_IFMT"", &n);
#endif
#ifdef _WIN32
  scanf_s("%39s", nag_enum_arg, _countof(nag_enum_arg));
#else
 scanf("%39s", nag_enum_arg);
#endif
 /*
  * nag_enum_name_to_value (x04nac).
  * Converts NAG enum member name to value
  *opt = (Nag_NearCorr_ProbType) nag_enum_name_to_value(nag_enum_arg);
```

```
#ifdef WIN32
 scanf_s("%lf%*[^\n]", &alpha);
#else
 scanf("%lf%*[^\n]", &alpha);
#endif
 pdq = n;pdx = n;
 if( order == Nag_ColMajor)
   pdeig = 1;
 else
   pdeig = n;
 if (
     !(q = NAG\_ALLOC((pdq)*(n), double)) ||
      !(w = NAG\_ALLOC((n), double)) ||
      !(x = NAG_ALLOC((pdx)*(n), double)) ||
      !(eiq = NAG_ALLOC((n), double))\lambda{
     printf("Allocation failure\n");
      exit_status = -1;
     goto END;
    }
  /* Read in the matrix q */for (i = 1; i \le n; i++)for (j = 1; j \le n; j++)#ifdef _WIN32
     scanf_s("%lf", &G(i, j));
4else
     scan f("llf", \&G(i, j));#endif
#ifdef _WIN32
 scanf_s("%*[^\n] ");
#else
 scanf("%*[^\n] ");
#endif
  /* Read in the vector w */
 for (i = 0; i < n; i++)
#ifdef _WIN32
   scanf s("llf", \omega[i]);#else
   scanf("%lf", &w[i]);
#endif
#ifdef _WIN32
 scanf_s("%*[^\n] ");
#else
 scanf("*\ \wedgen] ");
#endif
 /* Use the defaults for errtol, maxits and maxit */\text{errtol} = 0.0;
 maxits = 0;maxit = 0;/*
  * nag_nearest_correlation_bounded (g02abc).
  * Computes the nearest correlation matrix incorporating weights
   * and/or bounds
   */
 nag_nearest_correlation_bounded(order, g, pdg, n, opt, alpha, w, errtol,
                                   maxits, maxit, x, pdx, &iter, &feval,
                                   &nrmgrd, &fail);
 if (fail.code != NE_NOERROR)
    {
     printf("%s\n", fail.message);
      exit_status = 1;
     goto END;
    }
```

```
/*
  * nag_gen_real_mat_print (x04cac).
  * Print real general matrix (easy-to-use)
  */
 nag_gen_real_mat_print(order, Nag_GeneralMatrix, Nag_NonUnitDiag, n, n, x,
                         pdx, "Nearest Correlation Matrix x", NULL, &fail);
 if (fail.code != NE_NOERROR)
   {
     printf("%s\n", fail.message);
     exit_status = 1;
     goto END;
   }
 printf("\nNumber of Newton steps taken: %11"NAG_IFMT"\n", iter);
 printf("Number of function evaluations: %9"NAG_IFMT"\n\n", feval);
 printf("alpha: %37.3f \n\n", alpha);
 fflush(stdout);
 /* nag_dsyev (f08fac).
  * Computes all eigenvalues and, optionally, eigenvectors of a real
  * symmetric matrix
  */
 nag_dsyev(order, Nag_EigVals, Nag_Upper, n, x, pdx, eig, &fail);
 if (fail.code != NE_NOERROR)
   {
     printf("%s\n", fail.message);
     exit_status = 1;
     goto END;
   \mathfrak{g}/* nag_gen_real_mat_print (x04cac).
  * Print real general matrix (easy-to-use)
  */
 nag_gen_real_mat_print(order, Nag_GeneralMatrix, Nag_NonUnitDiag, 1, n,
                         eig, pdeig, "Eigenvalues of x", NULL, &fail);
 if (fail.code != NE_NOERROR)
   {
     printf("%s\n", fail.message);
     exit_status = 1;
   \lambdaEND:
NAG_FREE(eig);
NAG FREE(q);
NAG_FREE(w);
NAG_FREE(x);
return exit_status;
```
}

#### 10.2 Program Data

nag\_nearest\_correlation\_bounded (g02abc) Example Program Data 4 Nag\_Both 0.02 :: n, opt, alpha  $2.0$  -1.0 0.0 0.0<br>-1.0 2.0 -1.0 0.0  $-1.0$   $2.0$   $-1.0$  $\begin{array}{cccc} 0.0 & -1.0 & 2.0 & -1.0 \\ 0.0 & 0.0 & -1.0 & 2.0 \end{array}$ 0.0 0.0  $-1.0$  2.0 :: End of g<br>100.0 20.0 20.0 20.0 :: w  $20.0$  :: w

#### 10.3 Program Results

nag\_nearest\_correlation\_bounded (g02abc) Example Program Results

Nearest Correlation Matrix x<br>1 2 3 1234 1 1.0000 -0.9187 0.0257 0.0086 2 -0.9187 1.0000 -0.3008 0.2270 3 0.0257 -0.3008 1.0000 -0.8859 4 0.0086 0.2270 -0.8859 1.0000

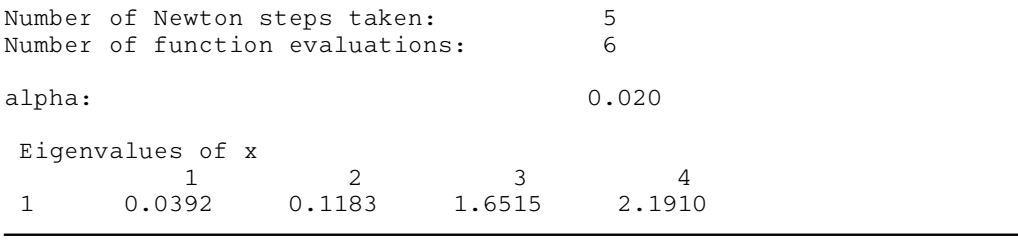